# **Gong - Funcionalidad #957**

# **Cambiar en el formulario de presupuesto la forma de edicion de los importes (0.00).**

2011-03-31 12:18 - Jaime Ortiz

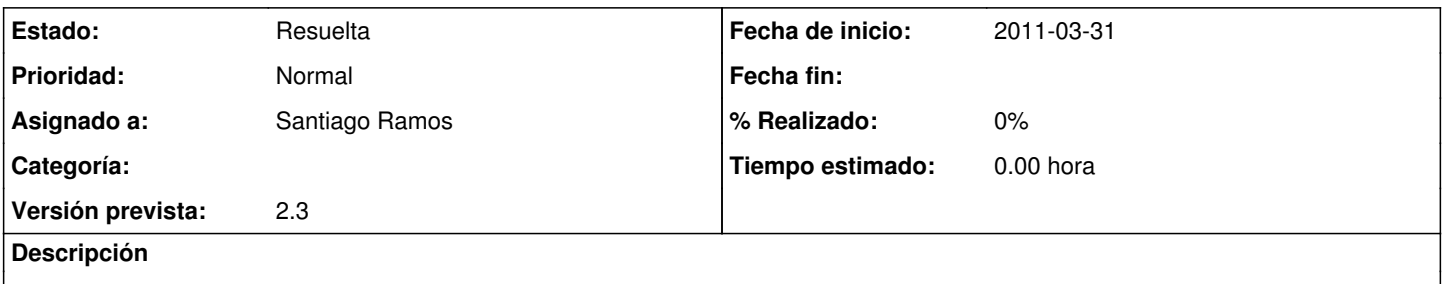

Se trata de hacer mas usable a traves de saltar con el tabulador por los campos. Cuando llegas a los importes o numero de unidades se deberia marca todo el dato (ideal) o al menos que no haya un "0.00" que necesitas borrar.

### **Histórico**

### **#1 - 2011-03-31 12:19 - Jaime Ortiz**

*- Asignado a eliminado (Jaime Ortiz)*

### **#2 - 2011-03-31 12:19 - Jaime Ortiz**

*- Versión prevista establecido a 2.3*

### **#3 - 2011-04-06 10:17 - Santiago Ramos**

*- Asignado a establecido a Santiago Ramos*

Eliminados valores por defecto en commit:3639

### **#4 - 2011-04-06 12:27 - Santiago Ramos**

*- Estado cambiado Nueva por Resuelta*

Cambiados los campos de los formularios en r3640

Queda pendiente retocar los javascript de autocompletado para app/views/presupuesto\_proyectos/\_formulario.rhtml